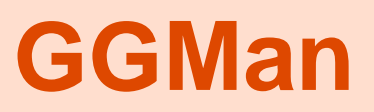

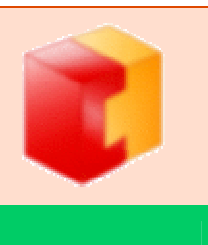

# **Testen und Manipulieren von Geograf- Daten**

**GGMan ist ein Tool zum skriptgesteuerten Prüfen und Verändern von Geograf- Daten. Der modulare Aufbau ermöglicht eine freie Konfigurierbarkeit der Arbeits- und Prüfprozesse. Die Ausgabe der Prozessergebnisse kann beliebig gestaltet werden.** 

**Das Schnittstellenkonzept von Geograf geht von einer auf das Zielsystem angepassten Artendatei und Datenmodellierung aus. Damit wird eine Mehrfachnutzung von Daten für verschiedene Datennutzer erschwert. Mit GGMan können die einmal erfassten Daten an die verschiedenen Ausgabesysteme angepasst werden.** 

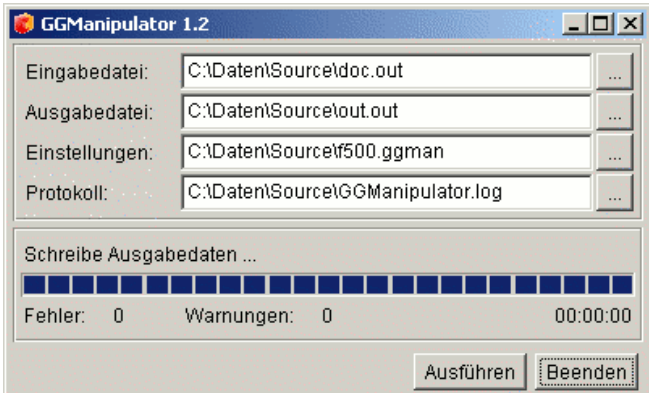

## **GGMan - Module:**

- § Factories erfüllen spezielle Arbeitsaufgaben
- § Filter ermöglichen die Auswahl von Elementen
- § Grabber wählen verknüpfte Elemente
- § Functions ermöglichen die Steuerung von Abläufen und die Verarbeitung von Inhalten
- § Macros fassen Functions zu komplexen Routinen zusammen
- § Utils dienen der Haltung von Listen, Maps und Tabellen
- § Files ermöglichen die Ein- und Ausgabe von Steuer- und Ergebnisdaten
- § GUI-Elemente ermöglichen dem Anwender eine projektbezogene Steuerung

## **GGMan hilft bei:**

- § Qualtitätssicherung für CAD und GIS
- § Datenanpassung an Schnittstellen
- § Prüfung von Objekten, Einzelelementen und deren Attribute
- § Zusammenführung oder Extraktion von Daten

#### **GGMan benötigt:**

lauffähig auf jedem Betriebssystem mit einer Java-Laufzeitumgebung ab Version 1.1

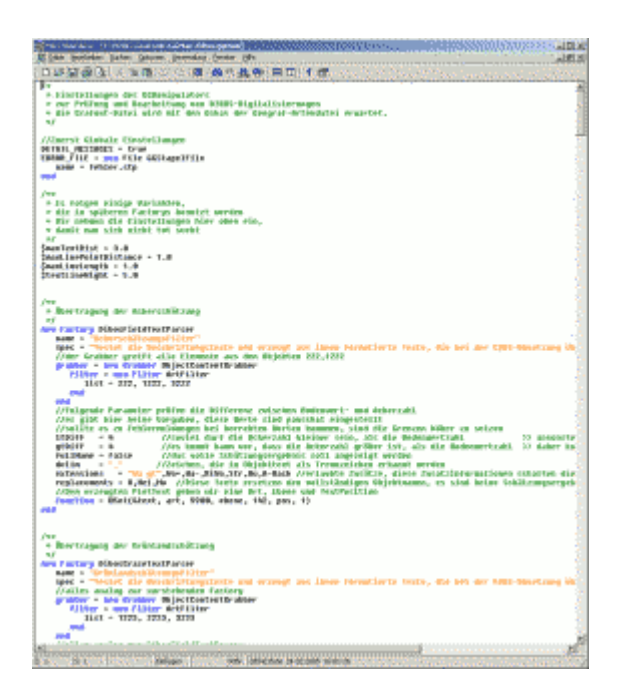

#### **Factories:**

§ AreaTester § AreaToHatchCopier § CollectionReader § DatasetToObjectCopier § DocumentBorderCreator § DibosFieldTextParser § DibosGrazeTextParser § DibosLineTester § ElementCopier § ElementLabelTester § ElementObjectTester § ElementRemover § KoordinateToTextCopier § LabelReader § LineCleaner § LineIntersectionFactory § LineLengthCalculator § LinePointDistanceCalculator § LineReader **§** LineToRectangleFactory § MultibleLineFinder § MultibleObjectElementFinder § ObjectContentRemover § ObjectContentTester § ObjectElementTester § ObjectHierarchyTester § ObjectTester § PointDistanceSetFinder § PointLinesCounter § PointMerger § PointReferenzFactory § PointToTextCopier § PolygonArtSearchFactory § PolygonCombiner § PolygonEbeneArtSearchFactory § PolygonEbeneSearchFactory § PolygonFilterSearchFactory § PolygonTester § PolygonToRectanglePolygon-Factory § ReaderFactory § ReferenzTester § TextConsitencyTester § TextContentReader § TextReferenzGeometryCreator § VoidFactory § WhileFactory

# **Functions:**

§ A § Abs § ACos § Add § AddSubElement § And § AppenArray § ArcNorm **§** ArravEquals § ArrayFunction § ArraySize § ArraySort § ArrayValue § ASin § ATan § ATan2 § Break § Call § Ceil § CharAt § Clone § CloneArray § Close § Concat § Cond § Contains § CopyFile § Cos § Counter § CountSubElements § CountTokens § CreateElement § CreateData § D § Decr § DEq § Digits § Distance § Distance3D § Divide § Encode § EndsWith § Eq § Equals § EqualsIgnoreCase § EqualsPattern § Exist § ExistData § Exp § Extract § Filter § FilterArray § FilterArrayValues § FindFile § FirstDigits § FirstLetters § FirstNumbers § Floor § Flush § ForArray § Format

§ Function § Get § GetArray § GetArrayValue § GetData § GetSubElement § Global § Gt § GtEq § HasChars § HasLetter § HasMore § HasNumber § HasOnlyChars § HasString § HasValue § If § IfThenElse § Incr § IndexOf § IndexOfChar § IndexOfLetter § IndexOfLower § IndexOfNonLetter § IndexOfNonLower § IndexOfNonNumber § IndexOfNonUpper § IndexOfNumber § IndexOfUpper § InList § InRange § IsDigit § IsFormat § IsLetter § IsLowerCase § IsNumber § IsUpperCase § IsSpace § IsVoid § L § LastDigits § LastIndexOf § LastLetters § LastNumbers § Length § Letters § ListFiles § Log § LongFunction § Lt § LtEq § Map § Match § MatchList § Max § Min § Mod § Multiply § Nbz § Negate § Next

§ NLog § Not § Open § Or § Pow § Print § PrintLine § PrintStack § Put § PutValue § Rand § Read § ReplaceChar § ReplaceString § Reset § Return § ReverseArray § Rint § RomanToNumber § Round § Sectstring § Set § SetArrayValue § SetData § Sgn § Sin § Size § Slope § Sqrt § StartsWith § Store § StoreElement § Sub § SubArray § Substring § SubstringOf § Subtract § Swap § Switch § Tan § ToEncodeArray § Token § TokenArray § ToList § ToLowerCase § ToString § ToUpperCase § Trim § TrimSize § UnEq § UnEquals § While § Write § WriteLine